## HOW TO ACTIVATE LINKEDIN ACCOUNT

You will receive a email from LinkedIn on your email id.

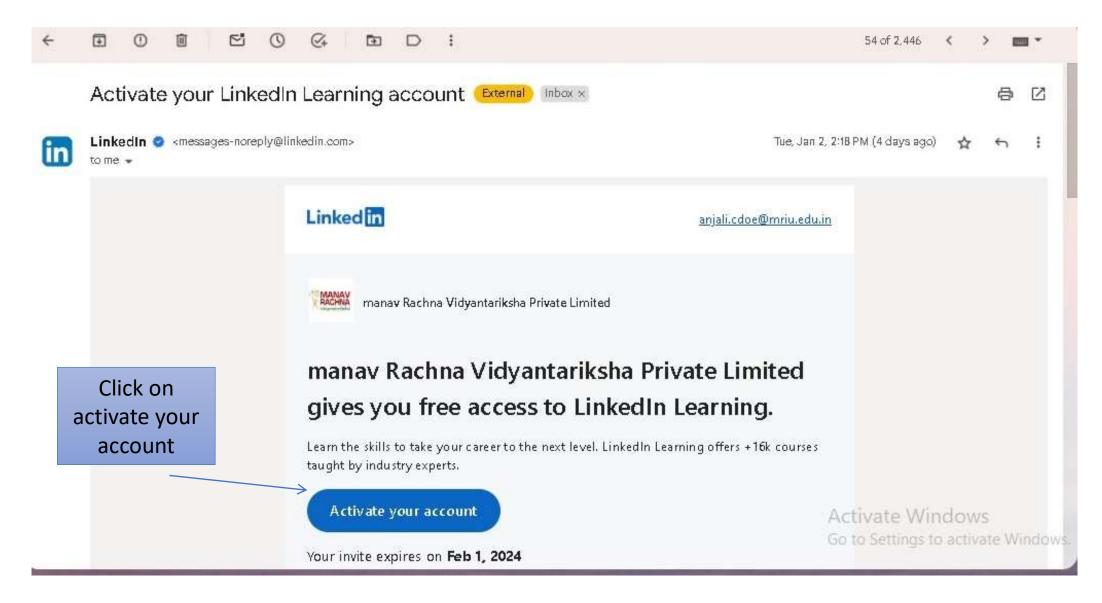

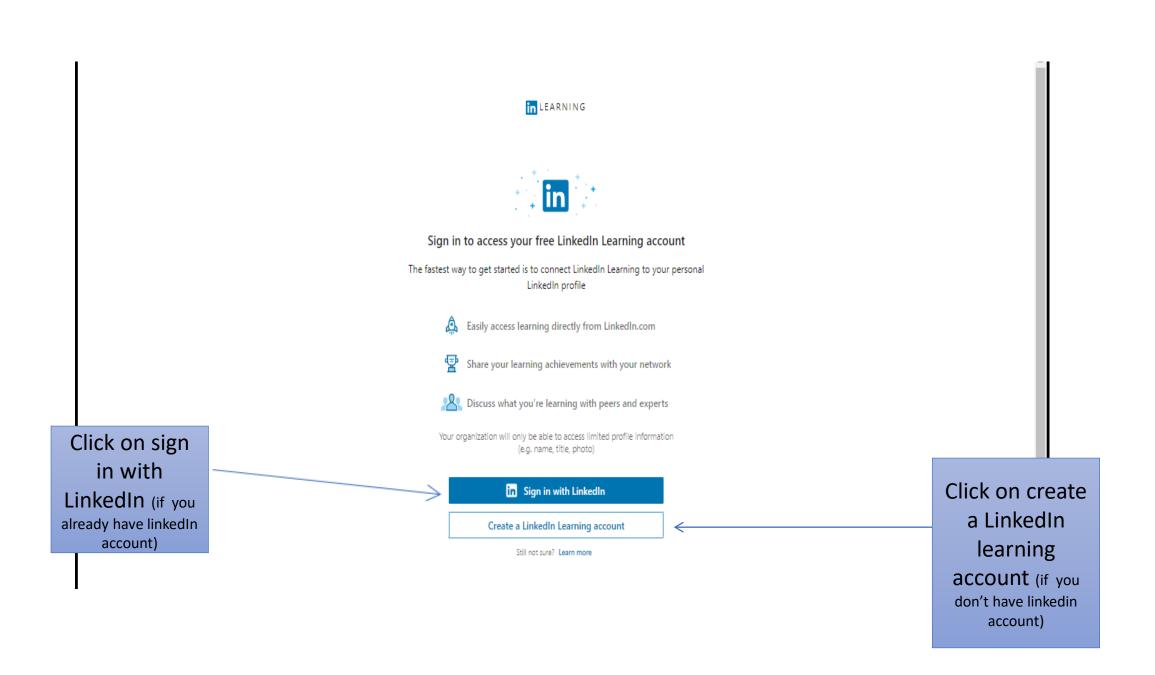

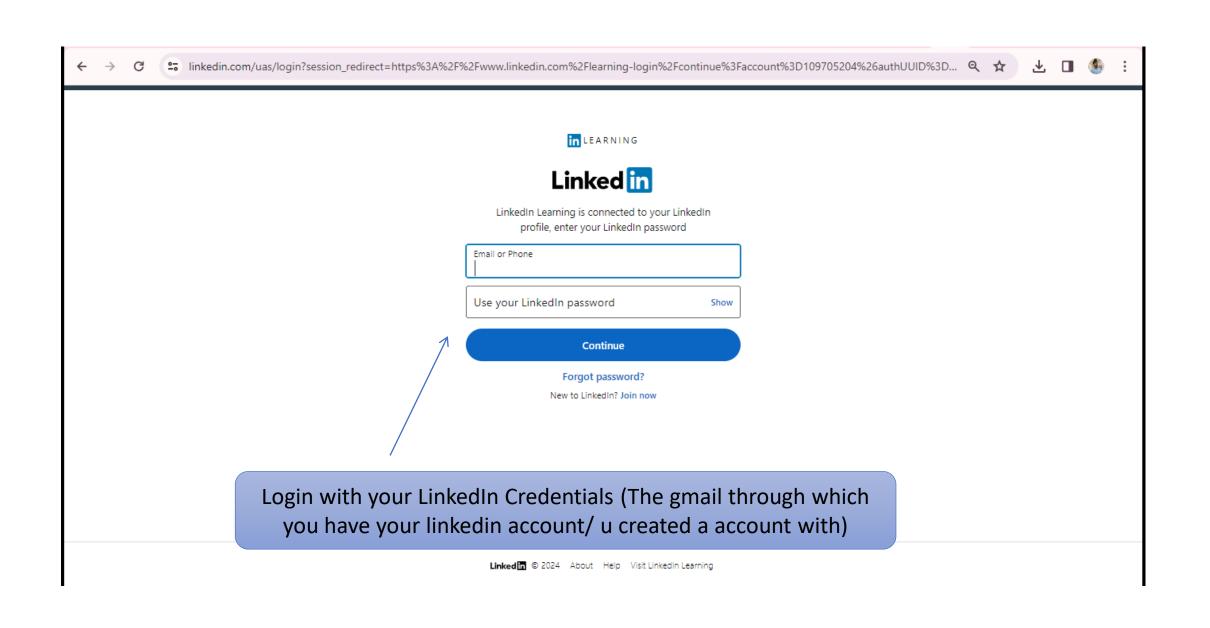

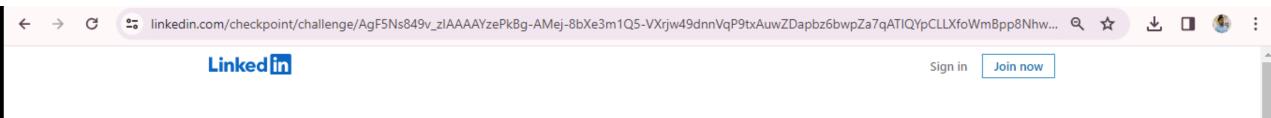

## Let's do a quick verification

The login attempt seems suspicious. To finish signing in please enter the verification code we sent to your email address.

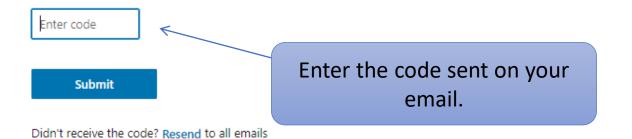

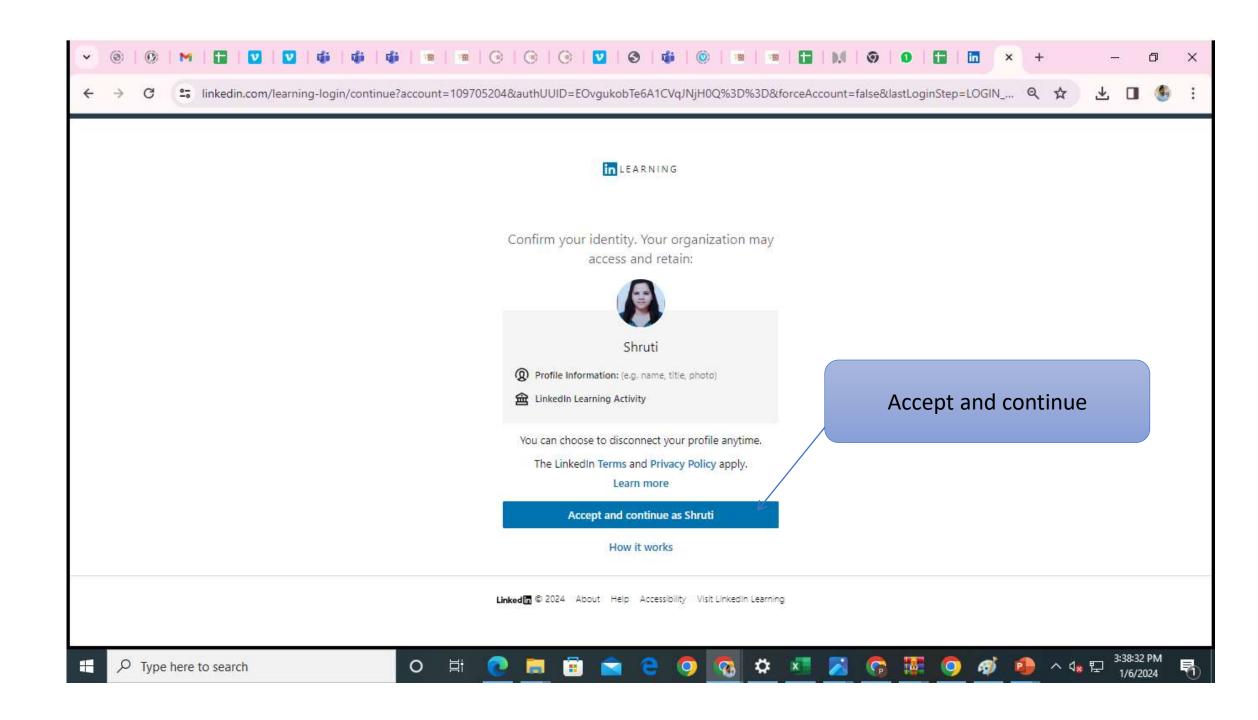

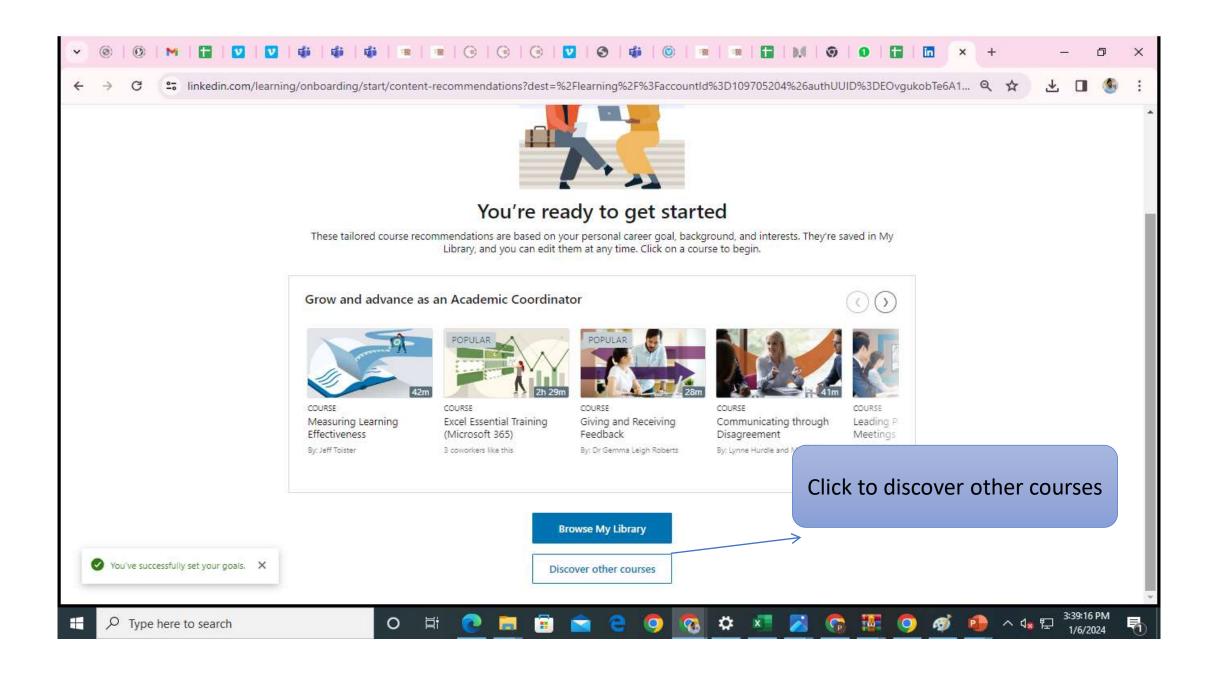

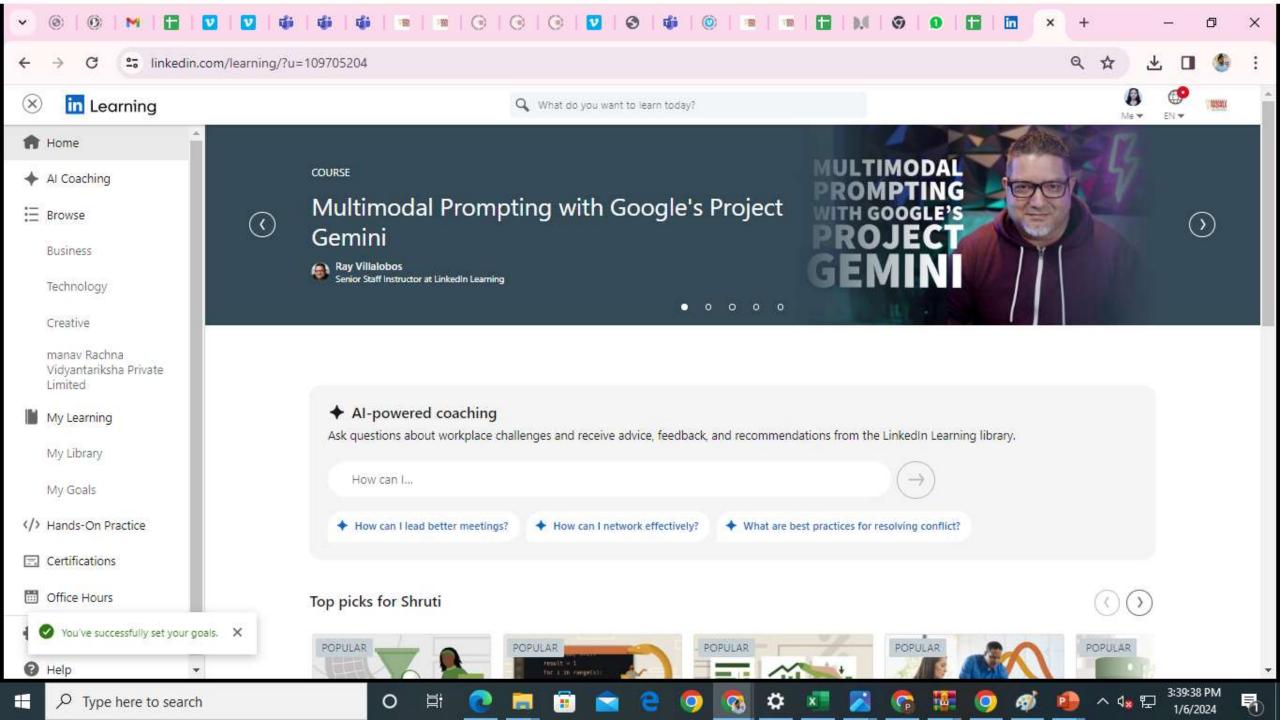